Kurzberichte aus der internationalen medizinischen Literatur und von Kongressen

# Erhaltungstherapie der Schizophrenie

# Olanzapin-Depot in der praktischen Anwendung

Seit März 2009 steht in Deutschland Olanzapin-Pamoat (Zypadhera®) für die Erhaltungstherapie erwachsener Patienten mit Schizophrenie, die während einer akuten Behandlung hinreichend mit oralem Olanzapin stabilisiert wurden, zur Verfügung. Studienergebnisse belegen, dass das Depot-Antipsychotikum gut verträglich ist und zuverlässig gegen die schizophrene Symptomatik wirkt. Welche Erfahrungen mit dem langwirksamen Olanzapin in der klinischen Praxis gemacht wurden, war Thema eines Pressegesprächs, das im Mai 2010 in München stattfand.

Kein Nachdruck, keine Veröffentlichung im Internet oder Intranet ohne Zustimmung des Verlags!

Nach wie vor stellen Rezidive ein Hauptproblem bei der langfristigen Behandlung schizophrener Patienten dar, wobei 76% der Rückfälle auf mangelnde Therapietreue zurückzuführen sind [1]. Die Folgen sind für die Betroffenen oft schwerwiegend; so kann sich mit jedem Rezidiv, das der Patient erleidet, die mittlere Zeit bis zur Remission verlängern [2]. Dass die Compliance in der Praxis für den Therapieerfolg von entscheidender Bedeutung ist, bestätigen auch die Ergebnisse einer Spontanumfrage unter Psychiatern [3]. Hier gaben 40% der befragten Experten an, ihrer Meinung nach stelle eine mangelnde Therapietreue die größte Herausforderung in der Behandlung der Schizophrenie dar.

#### **Olanzapin-Depot als Therapieoption**

Eine gute therapeutische Alternative zu oralen Antipsychotika können entsprechende Depotpräparate wie langwirksames Olanzapin (Zypadhera®) bieten. Das Präparat ist ein Pamoatsalz, das sich im Blut schnell auflöst und dabei den Wirkstoff Olanzapin freisetzt. Aufgrund des raschen Wirkungseintritts bereits nach der ersten intramuskulären Injektion ist  $-$  im Gegensatz zu anderen Depot-Antipsychotika – eine orale Supplementierung zu Beginn der Therapie nicht mehr notwendig; die tägliche Tabletteneinnahme entfällt. Stattdessen erhält der Patient in zwei- oder vierwöchigen Zeitabständen eine Injektion.

Die Behandlung mit Olanzapin-Depot ist eine Option für Patienten, die bereits erfolgreich auf orales Olanzapin eingestellt sind, aber Probleme mit einer regelmäßigen Tabletteneinnahme haben. Auch Patienten, die beispielsweise wegen Schichtarbeit oder Freizeitbetätigungen häufig zur Abend- oder Nachtzeit aktiv sind, sollte die Mäglichkeit einer Depottherapie angeboten werden, da orales Olanzapin nach der abendlichen Einnahme stark sedierend wirkt. Olanzapin in Depotform lindert die Symptome der Schizophrenie ebenso zuverlässig und verträglich wie die orale Form des Antipsychotikums. Dies belegen die Ergebnisse einer Studie, in der über 1 000 klinisch stabile Patienten mit langwirksamem Olanzapin in unterschiedlichen Dosierungen oder mit oralem Olanzapin behandelt wurden. Die Auswertung der Daten nach 24 Wochen zeigte, dass das Depotpräparat in klinisch sinnvoller Dosierung das Exazerbationsrisiko vergleichbar wirksam verringert (Abb. 1) und den PANSS(Positive and negative syndrome scale)-Gesamtscore ebenso effektiv verbessert wie das oral eingenommene Antipsychotikum [4]. Auch die Verträglichkeit war - abgesehen von injektionsspezifischen Ereignissen - bei beiden Applikationsformen vergleichbar gut. In seltenen Fällen kann es nach der Applikation des Depotpräparats zum sogenannten Post-Injektions-Syndrom kommen, das durch Anzeichen einer Überdosierung wie Sedierung oder Desorientiertheit charakterisiert ist. Der Patient muss daher nach der Injektion vorsichtshalber drei Stunden lang in der Klinik oder Praxis unter Beobachtung bleiben, und es muss sichergestellt sein, dass er sich im Anschluss nicht allein nach Hause begibt.

# Einsatz in der klinischen Praxis

Ein wesentliches Therapieziel bei der Behandlung der Schizophrenie besteht darin, dem Patienten eine subjektiv gute Lebensqualität zu ermöglichen. Es geht in erster Linie also nicht darum, die Ansprüche des Arztes an die Behandlung (z. B. eine anhaltende Symptomkontrolle) oder konstante Wirkstoffspiegel zu erreichen) zu befriedigen. Vielmehr müssen die individuellen Wünsche des Patienten nach Verbesserung der Lebensqualität oder Vereinfachung der Therapie im Vordergrund stehen. Leitgedanke sollte also sein: "Ich als Arzt kann dem Patienten gegenüber keine Wünsche äußern, sondern der Patient darf sich etwas wünschen." Im Sinne eines Shared-Decision-Making-Modells sollte der behan© Wissenschaftliche Verlagsgesellschaft Stuttgart, Download von: www.ppt-online.de

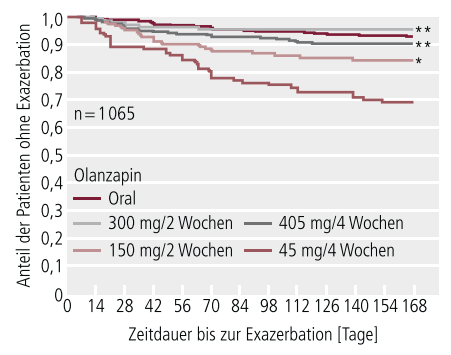

Abb. 1. Dauer bis zur Exazerbation bei Schizophrenie-Patienten unter Olanzapin-Depot in unterschiedlicher Dosierung (inklusive unterdosiertes Pseudoplazebo von 45 mg/4 Wochen als Vergleich) oder unter oralem Olanzapin; \*\*p < 0,001, \*p = 0,006, jeweils versus 45 mg/4 Wochen [nach 4]

delnde Arzt den Patienten daher in die Therapieentscheidung miteinbeziehen. So kann er mit dem Patienten beispielsweise folgenden "Deal" abschließen: "Lassen Sie uns die Behandlung mit Olanzapin in Depotform zunächst versuchen. Wenn es nicht klappt, können Sie die Behandlung jederzeit nach Absprache mit mir absetzen."

Im Rahmen eines Aufklärungsgesprächs sollte der behandelnde Arzt den Patienten im Vorfeld über die Depottherapie ausführlich informieren. Wichtig dabei ist, dem Patienten zu erklären, dass das Präparat kein Suchtpotenzial und auch keine persönlichkeitsverfremdenden Eigenschaften besitzt. So lassen sich entsprechende Ängste, die sich negativ auf die Therapietreue auswirken könnten, vorzeitig ausräumen.

Die aus Sicherheitsgründen nach der Injektion erforderliche dreistündige Beobachtungszeit kann in der Klinik ohne großen zusätzlichen Aufwand überbrückt werden. Der Patient sollte dabei verschiedene Möglichkeiten haben, diese Wartezeit individuell zu gestalten. So kann ihm angeboten werden, als Gast an den offenen Therapieangeboten teilzunehmen oder die Stationen zu besuchen und dort Kontakte zu pflegen. Sollte der Patient gegen Anraten des Arztes früher die Station verlassen wollen, ist es wichtig, dies zu dokumentieren. Um die Anzahl der Arbeitstage, die durch die Injektionstermine verloren gehen, möglichst zu minimieren, ist es sinnvoll, wenn die Klinik Termine nach der Arbeitszeit oder am Wochenende anbietet: diese werden von den Patienten aller Erfahrung nach gerne angenommen.

#### **Ouelle**

Dr. Marius H. Houchangnia, Haselünne. Pressegespräch "ZypAdhera® – Erfahrungen aus einem Jahr praktischer Anwendung", veranstaltet von der Lilly Deutschland GmbH, München, 27. Mai 2010.

#### Literatur

- 1. Möller HJ, et al. Compliance bei Schizophrenie und vergleichbaren psychotischen Störungen. Psychopharmakotherapie 2007;14:14-22.
- 2. Liebermann JA, et al. Factors influencing treatment response and outcome of first-episode schizophrenia. Implications for understanding the pathophysiology of schizophrenia. J Clin Psychiatry 1996;57(Suppl. 9):5-9.
- 3. Hellewell JSE. Präsentiert im Rahmen des 11. Kongresses der ECNP, 31.10.-4.11.1998, Paris.
- 4. Detke H, et al. Olanzapine long-acting injection for maintenance treatment of schizophrenia. Poster präsentiert auf dem CINP, 13 .-17.7.2008, München.

Stefan Oetzel, Tübingen

## Zwangsstörung

Gein Nachdruck, keine Veröffentlichung im Internet oder Intranet ohne Zustimmung des Verlags!

# Quetiapin steigert die Wirksamkeit von **Citalopram**

In einer 10-wöchigen Doppelblindstudie erhielten Patienten mit einer Zwangsstörung, die noch nicht medikamentös behandelt worden war, zusätzlich zu Citalopram entweder Quetiapin oder Plazebo. Der Zusatz von Quetiapin führte zu einer signifikant stärkeren Verringerung der Zwangssymptome. Die Abnahme im Gesamtscore der Yale-Brown Obsessive Compulsive Scale (YBOCS) bis zum Endpunkt ging jedoch allein auf die Verringerung der Zwangsgedanken zurück. Bei den Zwangshandlungen trat im Vergleich zu Plazebo keine Besserung ein.

Die medikamentöse Behandlung der Zwangsstörung ist schwierig. Erfolge treten erst bei längerer Behandlung ein und die Ansprechrate ist eher niedrig. Als Mittel der ersten Wahl gelten die selektiven Serotonin-Wiederaufnahmehemmer (SSRI). Allerdings sprechen nur bis zur Hälfte der in Studien behandelten Patienten auf eine SSRI-Therapie ausreichend an, das heißt mit einer Abnahme des YBOCS-Scores um wenigstens 35%. Eine schnellere Besserung und eine höhere Ansprechrate sind ein bisher nicht erreichtes Behandlungsziel.

Mehrere Studien haben gezeigt, dass Antipsychotika, darunter auch Ouetia-

pin, die Wirksamkeit von Serotonin-Wiederaufnahmehemmern steigern können. Allerdings wurden alle diese Untersuchungen bei Patienten mit einer behandlungsresistenten Zwangserkrankung durchgeführt.

Das Ziel der vorliegenden Studie war der Nachweis einer Wirksamkeitssteigerung von Citalopram durch Quetiapin im Vergleich zu Plazebo bei Patienten, die bisher noch keine Medikamente (Serotonin-Wiederaufnahmehemmer, Antipsychotika) gegen diese Erkrankung eingenommen hatten. Die Studie wurde von November 2003 bis Juni 2005 in der Klinik für Angststörungen der Universität Utrecht durchgeführt.

## Studiendesign

Eingeschlossen wurden Patienten mit einer Zwangsstörung nach DSM-IV-Diagnosekriterien und einem YBOCS-Score von  $\geq$  17 oder von  $\geq$  11, wenn nur Zwangsgedanken oder nur Zwangshandlungen vorhanden waren. Ausschlusskriterien waren unter anderen:

- Gegenwärtige oder frühere Einnahme von Antipsychotika oder Serotonin-Wiederaufnahmehemmern über einen Zeitraum von ≥8 Wochen
- Gegenwärtige depressive Störung oder ein Score auf der Hamilton Depression Rating Scale, 17-Item-Version (HAMD-17), von  $\geq$  18 Punkten
- Diagnose einer psychischen Erkrankung mit psychotischen Merkmalen
- Komorbide Ticstörungen

Die Patienten wurden randomisiert einer Kombinationsbehandlung mit Citalopram und Quetiapin oder mit Citalopram und Plazebo zugewiesen. Die Citalopram-Dosis lag zu Beginn bei 20 mg/Tag und wurde alle zwei Wochen um 20 mg/Tag auf 60 mg/Tag gesteigert. Die Tagesdosis von Quetiapin wurde von 50 mg zu Beginn bis auf die Zieldosis von 300 mg an Tag 43 titriert. Bei unzureichendem Ansprechen und guter Verträglichkeit konnte die Dosis an Tag 57 auf 450 mg erhöht werden.